ОП «Политология», 2020-21 Введение в ТВиМС Выборки и их описание. (Краткий конспект) А. А. Макаров, А. А. Тамбовцева

# Базовые определения

Определение 1. Выборка – последовательность независимых одинаково распределённых случайных величин:

 $x_1, x_2, \ldots, x_i, \ldots, x_n,$ 

где  $x_i$  – *i*-тое наблюдение в выборке (*i*-тый элемент), а  $n$  – число наблюдений в выборке.

Определение 2. Вариационный ряд – упорядоченная выборка (обычно упорядоченная по возрастанию, от меньшего значения к большему):

$$
x_{(1)} \leqslant x_{(2)} \leqslant \cdots \leqslant x_{(i)} \leqslant \cdots \leqslant x_{(n)},
$$

где  $x_{(1)}$  – наименьшее значение в выборке, а  $x_{(n)}$  – наибольшее значение в выборке.

# Медиана выборки и выборочные квартили

### Медиана

**Медиана выборки** – это оценка квантиля распределения уровня 0.5, то есть значение, которое 50% значений в выборке не превышают. Другими словами, медиана – это центральное значение в вариационном ряду; значение, которое делит упорядоченную выборку на две половины – нижнюю и верхнюю.

Найти значение, которое находится ровно в середине последовательности чисел, просто, но есть проблема: не всегда в центре ряда может оказаться одно число. Возможны два случая:

- ∙ число наблюдений в выборке нечётно;
- ∙ число наблюдений в выборке чётно.

#### Число наблюдений в выборке нечётно

Если в выборке нечётное число наблюдений, медиана – это просто значение, которое находится ровно посередине вариационного ряда.

Пример 1. Дана выборка из 7 наблюдений:

20 10 70 60 80 5 100

А. А. Макаров, А. А. Тамбовцева 1

Упорядочим выборку по возрастанию:

5 10 20 60 70 80 100

Чтобы найти значение, которое находится посередине, отсчитаем справа и слева одинаковое число наблюдений (в данном случае по 3):

5 10 20 60 70 80 100

Значение, до которого мы таким образом дошли, 60. Оно и является медианой выборки. Можем записать  $\text{med}(x_1 \dots x_7) = 60$ .

Выше было сказано, что медиана делит выборку на две половины. Но нечётное число наблюдений не делится на 2 без остатка. Как быть? Всё просто: медиану нужно включить в обе половины выборки. В нашем примере нижняя половина выборки содержит значения 5, 10, 20, 60, а верхняя половина – значения 60, 70, 80, 100.

#### Число наблюдений в выборке чётно

Если число наблюдений в выборке чётно, то для определения медианы понадобится рассчитывать среднее арифметическое двух центральных чисел в вариационном ряду.

Пример 2. Дана выборка из 8 наблюдений:

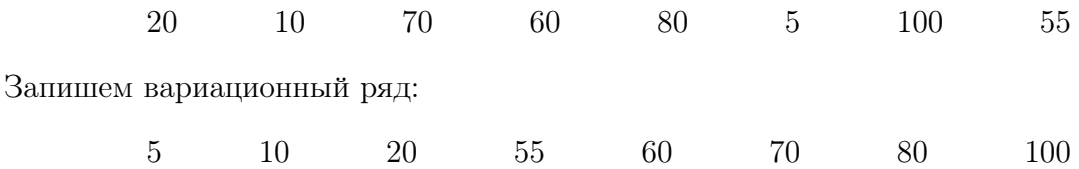

Если мы отсчитаем одинаковое число наблюдений справа и слева (по 3), то дойдем до двух центральных значений в вариационном ряду – 55 и 60:

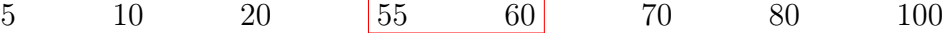

Медианой в таком случае будет среднее арифметическое этих двух чисел. Можем записать:

$$
\text{med}(x_1 \dots x_8) = \frac{55 + 60}{2} = 57.5.
$$

Медиану нашли, а как теперь поделить выборку на две половины и куда включить медиану? Всё просто: раз наблюдений в выборке чётное количество, то можем спокойно поделить вариационный ряд на две половины, по  $n/2$  наблюдений в каждой. В нашем случае в нижнюю половину выборки входят значения 5, 10, 20, 55, а в верхнюю половину – значения 60, 70, 80, 100. Медиана при этом не входит ни в одну половину – она же не принадлежит вариационному ряду (в нем нет значения 57.5), так зачем её тогда куда-то включать?

### Квартили

Квартили – значения, которые делят упорядоченную выборку на четыре равные части (Рис. 1).

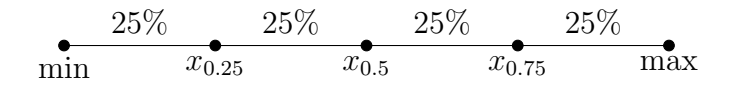

Рис. 1: Квартили

В первую часть входят первые 25% наблюдений, во вторую часть входят следующие  $25\%$  наблюдений и так далее. Таким образом, первый квартиль отделяет первые  $25\%$ значений в вариационном ряду, второй квартиль – первые  $50\%$  значений в вариационном ряду, третий квартиль – первые 75% значений, и наконец, четвёртый квартиль отделяет 100% значений, то есть все наблюдения в выборке.

Нетрудно заметить, что медиана – это второй квартиль, то есть значение, которое отделяет первую половину значений  $(0 - 50\%)$  в упорядоченной выборке от второй половины значений (50 – 100%).

Квартили – это оценки квантилей распределения уровней 0.25, 0.5, 0.75 и 1 (обозначим их  $x_{0.25}$ ,  $x_{0.5}$ ,  $x_{0.75}$ ,  $x_1$ ). Для описания выборок нам будут нужны  $x_{0.25}$  и  $x_{0.75}$ , нижний и верхний квартиль или первый и третий квартиль.

Как находить нижний и верхний квартили? Просто: нижний квартиль – это медиана нижней половины выборки, а верхний квартиль – это медиана верхней половины выборки. А как находить медиану, мы уже знаем. Рассмотрим следующий пример.

Пример 3. Дана выборка из 9 наблюдений:

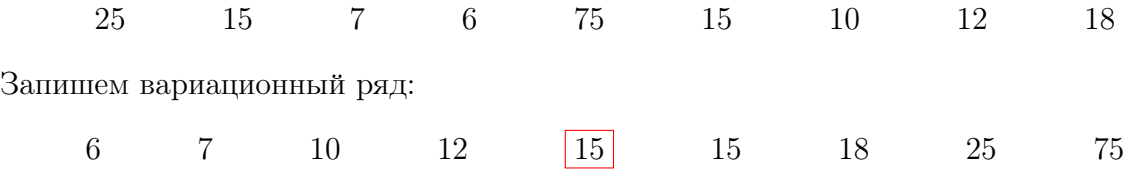

Медиана выборки – значение 15. Тогда нижняя половина выборки выглядит следующим образом:

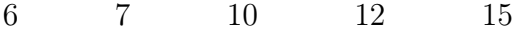

Находим медиану нижней половины выборки. Это число 10. Поэтому  $x_{0.25} = 10$ . Верхняя половина выборки выглядит следующим образом:

15 15 18 25 75

Находим медиану верхней половины выборки. Это число 18. Поэтому  $x_{0.75} = 18$ .

С описанием выборок связано ещё одно понятие - межквартильный размах. Будем обозначать его  $\Delta$ , а определяется он следующим образом:

$$
\Delta = x_{0.75} - x_{0.25}.
$$

Так, в примере 3 межквартильный размах  $\Delta = 18 - 10 = 8$ . Содержательно межквартильный размах – это одна из мер разброса значений в выборке. Но межквартильный размах очень важен и в «техническом» отношении - именно он используется для поиска нетипичных значений в выборке.

# Поиск нетипичных наблюдений

Нетипичные наблюдения в выборке – наблюдения, которые сильно удалены от медианного значения. Иногда нетипичные наблюдения в выборке имеют естественное происхождение (существуют объекты, которые сильно отличаются от остальных), а иногда такие наблюдения – просто последствия ошибок, например, опечаток в данных или выбор неверных единиц измерения. Нетипичные наблюдения также называют нехарактерными наблюдениями или выбросами (от англ. outliers).

Вопрос: как определить нетипичные наблюдения в выборке? Ответ: найти границы типичных значений, и все значения, которые выходят за эти границы, считать нетипичными. Границы типичных значений вычисляются так:

$$
[x_{0.25} - 1.5 \times \Delta; x_{0.75} + 1.5 \times \Delta].
$$

Проверим, есть ли в выборке из примера 3 нетипичные наблюдения. Мы определили, что  $x_{0.25} = 10$ ,  $x_{0.75} = 18$ ,  $\Delta = 8$ . Подставим все значения в формулы:

$$
[10 - 1.5 \times 8; 18 + 1.5 \times 8];
$$
  

$$
[-2; 30].
$$

Видно, что одно наблюдение в этот интервал не входит – это значение 75. Следовательно, в нашей выборке есть одно нетипичное наблюдение - 75.

# Ящик с усами

Для визуализации описательных статистик иногда строят график, который называется ящик с усами (от англ. box plot или box-and-whiskers plot). Построение графика, а точнее, его «усов», зависит от того, есть ли в выборке нетипичные наблюдения. Рассмотрим все возможные случаи.

### В выборке нет нетипичных наблюдений

- 1. Отмечаем горизонтальными линиями нижний квартиль  $x_{0.25}$  и верхний квартиль  $x_{0.75}$ , это будут нижняя и верхняя границы «ящика».
- 2. Достраиваем фигуру до прямоугольника, ширина «ящика» значения не имеет.
- 3. Внутри «ящика» горизонтальной линией отмечаем медиану. Медиана необязательно должна лежать ровно посередине «ящика», зависит от распределения.
- 4. Отмечаем минимальное и максимальное значение в выборке, это будут границы «усов» графика. «Дотягиваем» вертикальные «усы» до минимального и максимального значения.

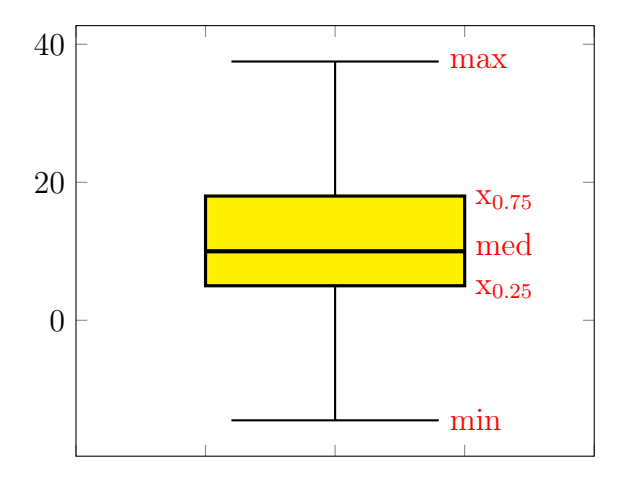

Рис. 2: Нет нетипичных наблюдений

### В выборке есть нетипично маленькие и нетипично большие наблюдения

Повторяем шаги 1-3 из построения графика для выборки без нетипичных наблюдений. Вычисляем границы типичных значений  $x_{0.25} - 1.5 \times \Delta$  и  $x_{0.75} + 1.5 \times \Delta$ . Границы «усов» графика – минимальное и максимальное значение в выборке, которые попадают в границы типичных значений (на рисунке  $x_{min}^*$  и  $x_{max}^*$  соответственно). «Дотягиваем» вертикальные «усы» до этих значений. Отмечаем точками все нетипичные значения.

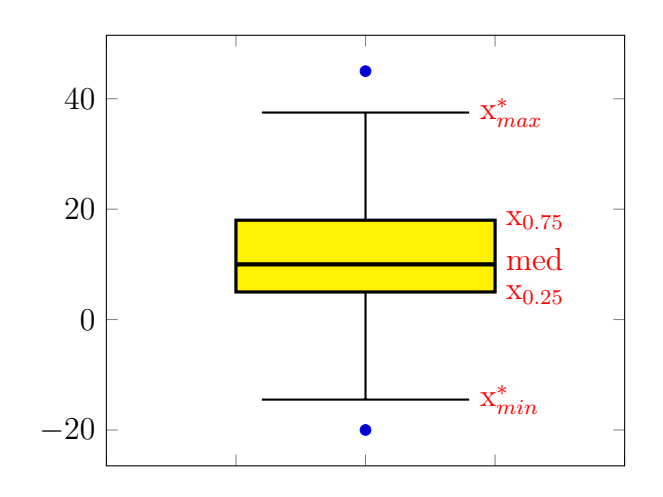

Рис. 3: Нетипичные наблюдения с двух сторон

#### В выборке есть нетипично маленькие наблюдения

Повторяем шаги 1-3 из построения графика для выборки без нетипичных наблюдений. Вычисляем границы типичных значений  $x_{0.25} - 1.5 \times \Delta$  и  $x_{0.75} + 1.5 \times \Delta$ . Граница «нижнего» уса графика – минимальное значение в выборке, которое попадает в границы типичных значений. Граница верхнего «уса» – максимальное значение в выборке. «Дотягиваем» вертикальные «усы» до этих значений. Отмечаем точками все нетипичные значения.

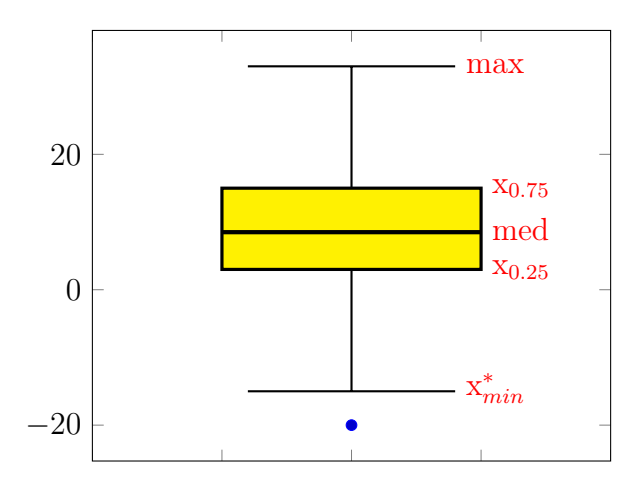

Рис. 4: Нетипично маленькие наблюдения

### В выборке есть нетипично большие наблюдения

Повторяем шаги 1-3 из построения графика для выборки без нетипичных наблюдений. Вычисляем границы типичных значений  $x_{0.25} - 1.5 \times \Delta$  и  $x_{0.75} + 1.5 \times \Delta$ . Граница нижнего «уса» графика – минимальное значение в выборке. Граница верхнего «уса»

А. А. Макаров, А. А. Тамбовцева 6

- максимальное значение в выборке, которое попадает в границы типичных значений (на рисунке  $x_{max}^*$ ). «Дотягиваем» вертикальные «усы» до этих значений. Отмечаем точками все нетипичные значения.

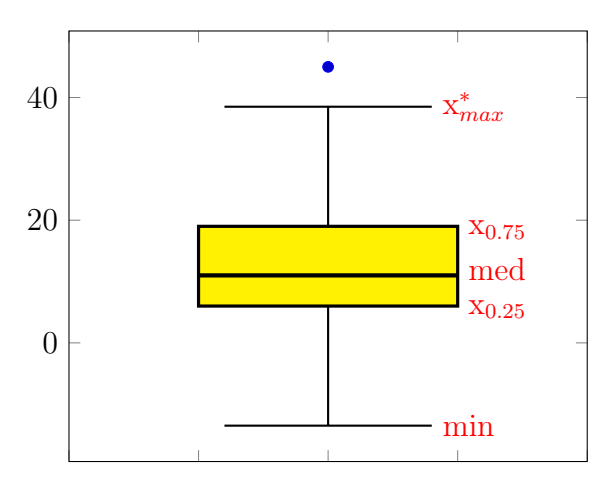

Рис. 5: Нетипично большие наблюдения

# Ранги наблюдений

Ранг - порядковый номер наблюдения в вариационном ряду, то есть в выборке, упорядоченной по возрастанию. Будем обозначать ранг буквой  $R, R_i$  - ранг *i*-того наблюдения в выборке.

Возможны два случая:

- выборка не содержит повторяющихся значений;
- выборка содержит повторяющиеся значения.

#### В выборке нет повторяющихся значений

Если в выборке нет повторящихся значений, ранг наблюдения - просто его порядковый номер в выборке, упорядоченной по возрастанию.

Пример 4. Дана выборка из 7 наблюдений:

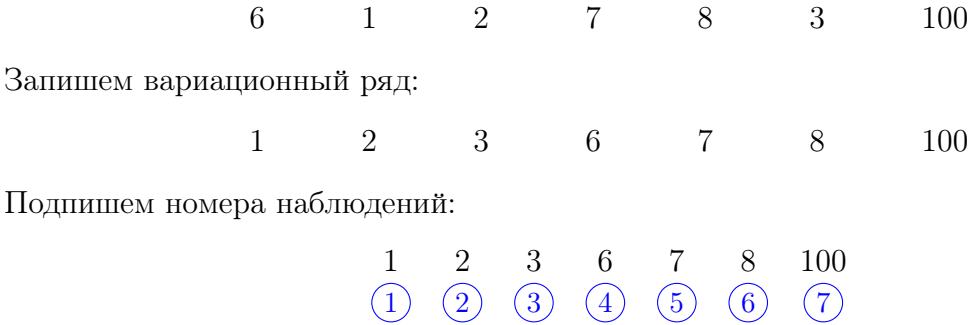

Запишем ранги:  $R_1 = 4$ ,  $R_2 = 1$ ,  $R_3 = 2$ ,  $R_4 = 5$ ,  $R_5 = 6$ ,  $R_6 = 3$ ,  $R_7 = 7$ .

Внимание: ранги определяются для наблюдений в исходной выборке. Например, здесь  $R_1$  – это ранг первого наблюдения в выборке, то есть порядковый номер «шестёрки» в вариационном ряду, равный 4.

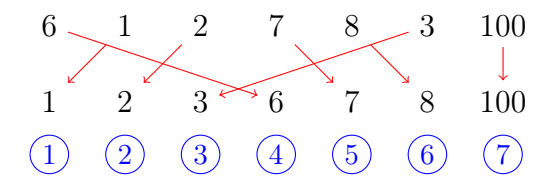

Аналогично для остальных наблюдений.

#### В выборке есть повторяющиеся значения

Если в выборке есть повторяющиеся значения, то возникает необходимость считать средний ранг.

Пример 5. Дана выборка из 7 наблюдений:

6 1 2 7 8 2 100 Запишем вариационный ряд:

1 2 2 6 7 8 100

Для неповторяющихся значений ранги определяются обычным образом (точно так же, как в примере 1):

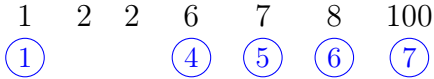

Для повторяющихся значений считается средний ранг. В данном случае у повторяющихся «двоек» порядковые номера в вариационном ряду (ранги) – это 2 и 3. Посчитаем средний ранг – среднее арифметическое этих чисел:

$$
\frac{2+3}{2} = 2.5
$$

Следовательно:

$$
\begin{array}{cccccc}\n1 & 2 & 2 & 6 & 7 & 8 & 100 \\
\hline\n\text{(1)} & \text{(2.5)} & \text{(2.5)} & \text{(4)} & \text{(5)} & \text{(6)} & \text{(7)}\n\end{array}
$$

Запишем ранги:  $R_1 = 4, R_2 = 1, R_3 = 2.5, R_4 = 5, R_5 = 6, R_6 = 2.5, R_7 = 7.$ 

Важно: дробные ранги – это нормально.

А. А. Макаров, А. А. Тамбовцева 8

Пример 6. Дана выборка из 7 наблюдений:

6 1 7 7 8 7 100

Запишем вариационный ряд:

1 6 7 7 7 8 100

Сначала определим ранги неповторяющихся значений:

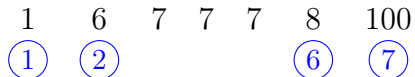

Порядковые номера повторяющихся «семерок» – это 3, 4, 5. Посчитаем средний ранг:

$$
\frac{3+4+5}{3} = 4
$$

Получаем:

$$
\begin{array}{ccccccccc}\n1 & 6 & 7 & 7 & 7 & 8 & 100 \\
\hline\n1 & 2 & 4 & 4 & 4 & 6 & 7\n\end{array}
$$

Запишем ранги:  $R_1 = 2$ ,  $R_2 = 1$ ,  $R_3 = 4$ ,  $R_4 = 4$ ,  $R_5 = 6$ ,  $R_6 = 4$ ,  $R_7 = 7$ .

Важно: то, что некоторых «промежуточных» чисел среди рангов нет (например, есть ранги, равные 2 и 4, но нет ранга, равного 3) – это тоже нормально.